## Umecopy,佑铭 H25C 多母源拷贝机 适用版本: V20921, V20922, 及以上

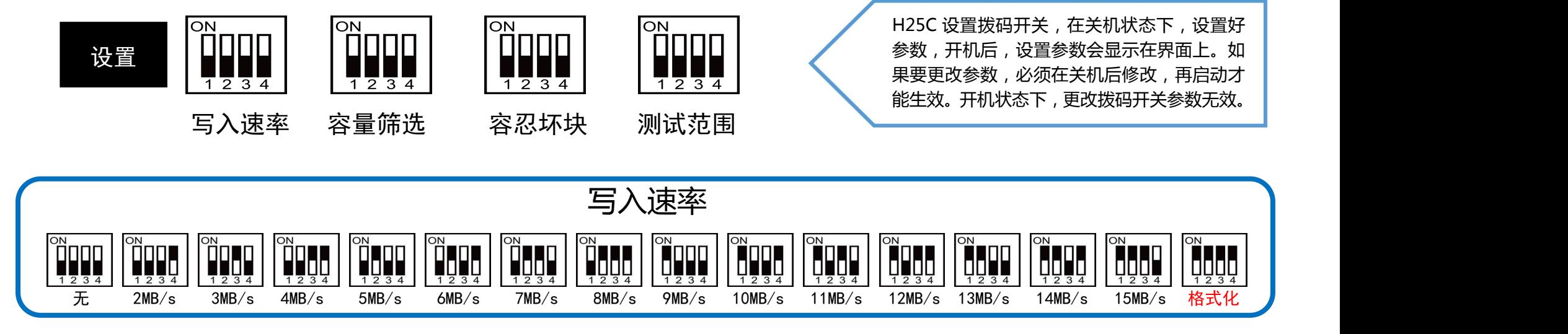

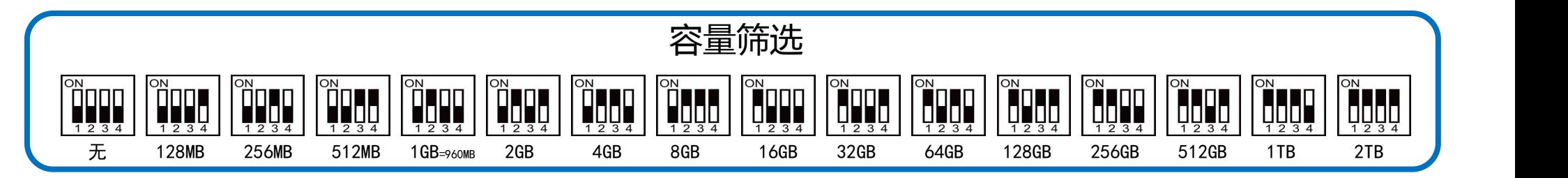

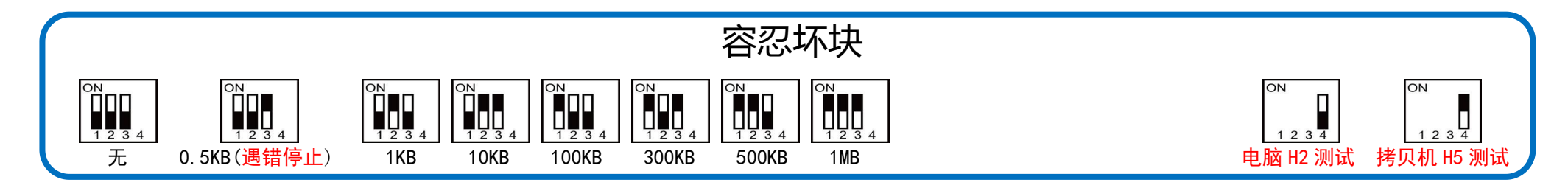

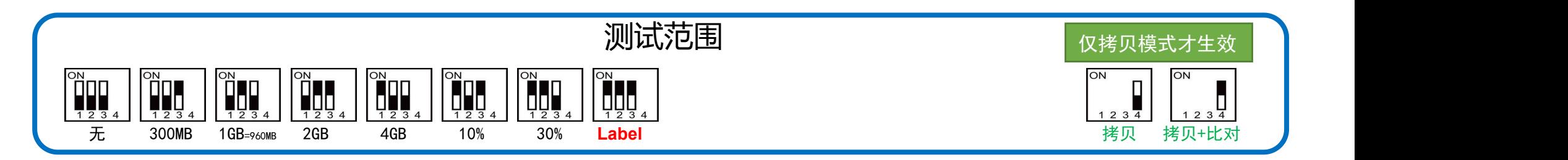